# **LOYOLA COLLEGE (AUTONOMOUS), CHENNAI – 600 034**

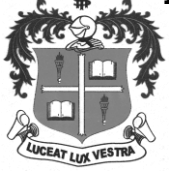

**M.Com.** DEGREE EXAMINATION – **COMMERCE**

FOURTH SEMESTER – **APRIL 2015**

### **CO 4811 - E COMMERCE**

Date :  $24/04/2015$  Dept. No. Most now be a Max. : 100 Marks Time : 09:00-12:00

# **SECTION – A**

Answer ALL questions:  $(10 \times 2 = 20)$ 

1. What is E-Cash?

- 2. What is 'COD' in online purchase?
- 3. What is meant by E-Trading?
- 4. Write short note on TCP/IP.
- 5. Write any two services of online travel agencies.
- 6. What is Data Where-Housing?
- 7. What is an Electronic Newspaper? What are its advantages?
- 8. Define the term Shopping Cart.
- 9. What is HTTP?
- 10. What is meant by ISP? Give examples.

## **SECTION – B**

#### Answer any FOUR questions:  $(4 \times 10 = 40)$

- 11. Explain the procedures involved in online shopping.
- 12. What are the steps involved in Data Mining? Explain.
- 13. How internet has helped in the growth of E Commerce? Explain.
- 14. Prepare an E Catalog for an online FMCG trading company.
- 15. What are the various types of Computer Networks? Explain.
- 16. Explain the benefits of electronic document management.
- 17. Write the HTML coding for the following output in a web-browser.

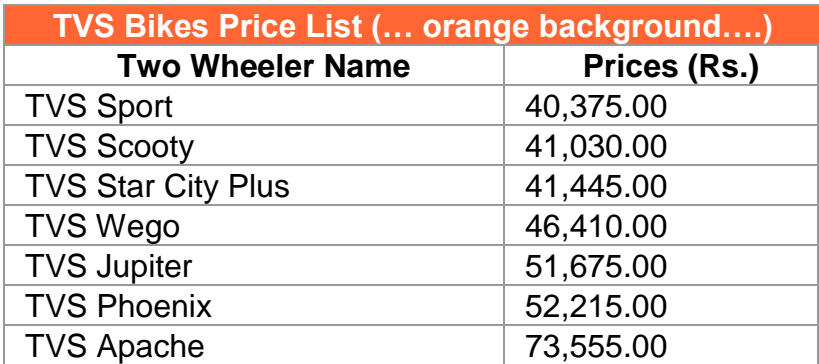

# **SECTION – C**

### Answer any TWO questions:  $(2 \times 20 = 40)$

- 18. Explain the evolution of E Commerce in India.
- 19. Explain the differences between traditional commerce and E Commerce business.
- 20. What is E Payment? What are the advantages and disadvantages of it? Explain.
- 21. Explain the various E Business models with suitable examples.

**\*\*\*\*\*\*\*\*\*\*\*\***